**L.C.V.P. Link Modules (**Leaving Certificate Vocational Programme.) **The student studies their subjects for the Leaving Certificate as normal and takes one new subject – think of it as the traditional leaving cert "enhanced" with a new subject called Enterprise.**

This subject "Enterprise" is made up of 2 areas which give a link between all their other subjects. This subject teaches a range of skills not catered for by other subjects e.g. computer skills, interview skills, research skills. The 2 areas are called:

1. **Preparation for the World of Work;**

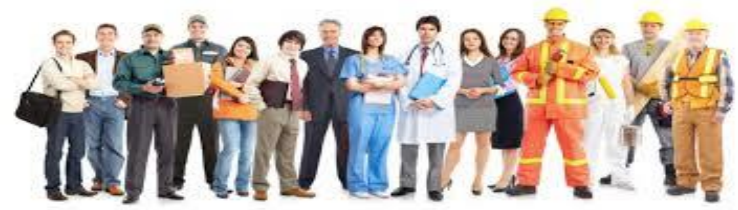

 Investigations of local employment opportunities, In Unit 1 You Will Learn

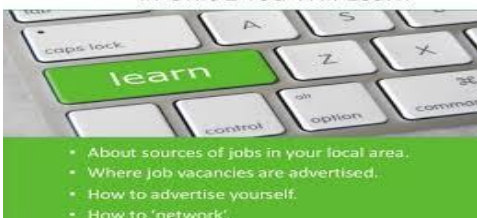

- Job seeking skills
- CV presentation,
- Interview techniques;
- Work experience
- Career investigations
- 2. **Enterprise Education;** Students will be involved in
	- organising visits to local business and community enterprises;
	- interviewing entrepreneurs
	- focusing on communication skills
	- improving computer skills.

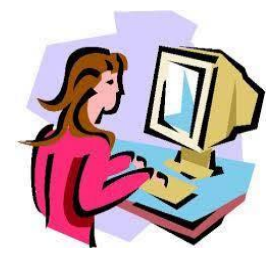

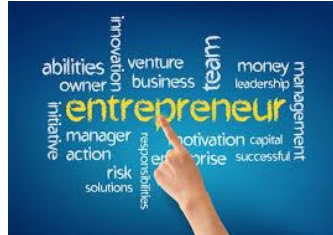

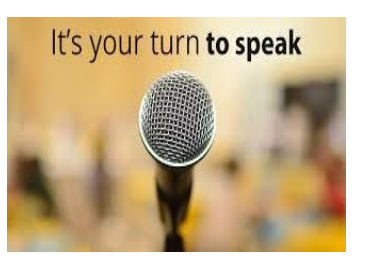

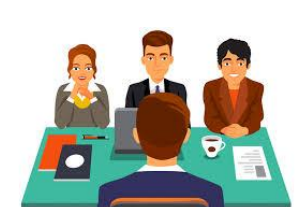

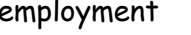

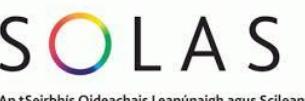

An tSeirbhis Oideachais Leanúnaigh agus Scileanna<br>Further Education and Training Authority

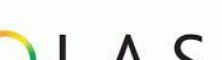

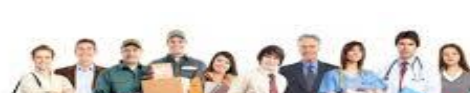

## How do you get the grades in the subject Enterprise?

60%- Portfolio or folder is typed in I.T. class

40% is for a final written paper.

The grades for Enterprise are; Distinction (80-100%) Merit (65-79%) Pass (50 - 64%)

**Note: All other subjects are examined as normal in the Leaving Certificate and are marked on the normal way e.g.H1/H2/H3 etc.**

**What's it worth?** Points:

The C.A.O. recognises L.C.V.P. and points are awarded **for the subject Enterprise** by all 3 rd level colleges as follows:

Distinction =H4 66 points Merit =H6/O2 46 points Pass = O4 28 points

## **2 steps to qualify for Enterprise:**

1) You must take a minimum of **5 subjects** for your leaving cert as follows:

Irish English Maths Modern Language Enterprise

- 2) **and** you must pick two other subjects- as they are grouped below:
- 1. Physics / Chemistry /Biology (any 2)
- 2. Accounting/Business/Economics (any 2)
- 3. Home Economics & Accounting **or** Business **or** Economics
- 4. Art & Accounting **or** Business **or** Economics
- 5. Music & Accounting **or** Economics **or** Business
- 6. Agricultural Science **&**Accounting **or** Business **or** Economics
- 7. Agricultural Science **&** Chemistry **or** Physics **or** Biology
- 8. Home Ec. & Biology
- 9. Home Ec. & Art
- 10.HomeEconomicsandAgriculturalScience

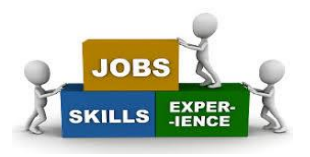

Example of how a student picks their subjects.

Student A Student B Irish Irish English English Maths Maths French **Italian** Enterprise Enterprise \*Art \*Biology

\*Business (link no 4) \*HomeEconomics(link no. 8)

F.A.Q.

1. I have an exemption from Irish can I take LCVP? Yes

2. Can I take Polish as my language? No, the dept. says it must be a modern European language i.e. French/ Italian

3 I didn't do French for my Junior Cert- can I do LCVP? Yes-as long as you only take 7 subjects. You will have to do a conversation language class. You will not have to sit a Leaving cert paper in this language- you just have to attend the classes.

4. Can I take history (or geography)? Yes, but only if she is willing to take on 8 subjects for her exams which is a lot.

5. I want to do History and Geography; can I still do Link Modules? No. It would mean doing 9 subjects.

6. Can I mix link subjects eg take Physics (link 1) and Accounting (link 2)? No 7. Can I do honours Enterprise? No Enterprise the subject is offered at Common Level only- however you can take your other subjects at Foundation/Ordinary or Higher level.

8. So do I just do 1 subject for my Leaving then? No! You do a minimum of 7 subjects- one of which happens to be Enterprise.

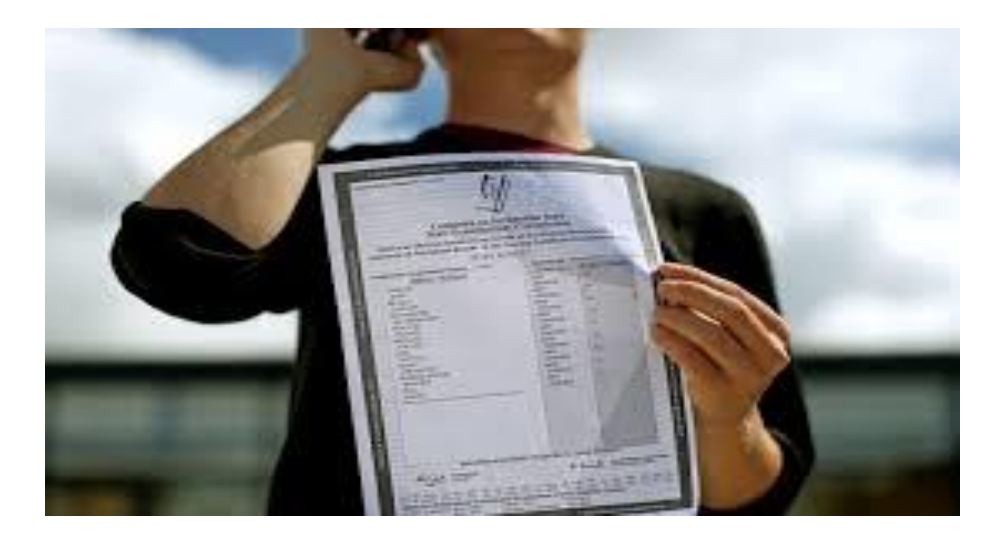

"despite the value of the rote learning system, (i.e. me getting into college), its usefulness to me now that I am here is miniscule. **The "spoon fed", "read – remember – repeat" basis of secondary school learning is of very little use.**  However, it very quickly became apparent to me that the skills that would be of benefit to me would be those **skills that I picked up as a result of completing the LCVP Enterprise Link Modules**. Some of the skills that I am referring to here are skills of **self-motivation**, the **ability to research topics**, **report writing**, and above all the **confidence to formulate your own ideas and to express them through any media**.

Donal Walsh is a past pupil of St. Peter's College Wexford.